## IVRy Driver For SteamVR PSVR Premium Dvdrip Dvdrip Torrent Watch Online

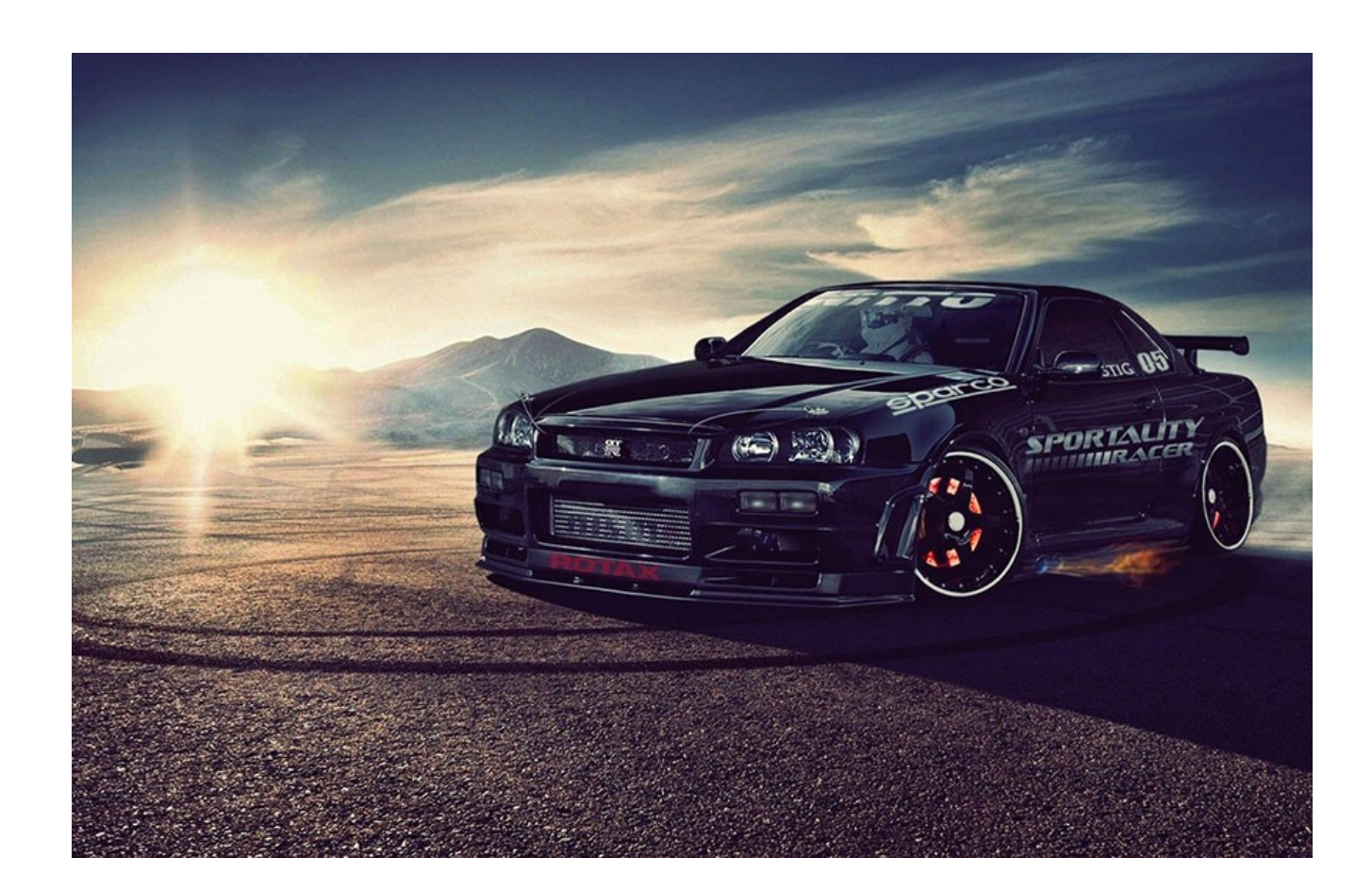

**DOWNLOAD:** <https://tinurli.com/2iv1l6>

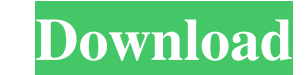

. Greatly improved VR support by implementing 3rd-party tracking solutions.. A monitor brightness slider, to be able to adjust the display brightness.. A 90° slider to rotate the display in 2D.. Many more small improvement MacWorld. Installation Instructions 1. Open the pkg file and drag the Obexlabs software package onto your desktop. 2. Double-click the Obexlabs app icon to install the software. 3. Navigate to the main Obexlabs application Close the Obexlabs application. 6. Double-click the Obexlabs app icon to open the application. 7. Accept the default installation location on your desktop (This will replace the Obexlabs app icon on your desktop). 8. If yo items, navigate back to your desktop and open the Obexlabs app. 10. Accept the default installation location on your desktop and allow the app to copy the app icon to your desktop. 11. Close the Obexlabs app is now install Carrington In a tough economic climate it can be hard to see any way out of your financial quagmire. To start with, we recommend that you apply for the best debt consolidation programs available for you. We have listed the considering debt consolidation services in Carrington there are several questions you should ask yourself: How much of the debt do I have in total? What type of loans are in this debt? 82157476af

Related links:

[Download Bob Marley Legend Album Zip](http://flatmero.yolasite.com/resources/Download-Bob-Marley-Legend-Album-Zip.pdf) [Enterprise-architect-crack-key](http://tedali.yolasite.com/resources/Enterprisearchitectcrackkey.pdf) [abecedar romanesc pdf](http://riatilamb.yolasite.com/resources/abecedar-romanesc-pdf.pdf)